# **วิชา การพัฒนาโปรแกรม (ภาษาซี) รหัสวิชา ว31293**

## **หน่วยการเรียนรู้ที่ 6 อาร์เรย์และฟังก์ชันจัดการสตริง**

#### **สาระการเรียนรู้**

- 1. ชนิดของตัวแปรอาร์เรย์
- 2. ฟังก์ชันจัดการสตริง
- 3. การอ่านและแสดงค่าของสตริง
- 4. การแปลงขอ้ความที่เป็นตวัเลขเป็นค่าตวัเลขที่นา ไปคา นวณได้

### **ผลการเรียนรู้**

ี สามารถเลือกใช้ตัวแปรอาร์เรย์ในการเขียนโปรแกรมและประยุกต์ใช้งานฟังก์ชันเพื่อจัดการ ขอ้ความหรือสตริงไดอ้ยา่ งถูกตอ้งและเหมาะสม

#### **จุดประสงค การเรียนร ู้ ์**

- 1. เข้าใจหลักการอาร์เรย์และสามารถนำไปประยุกต์ใช้งานได้อย่างถูกต้อง
- 2. เปรียบเทียบความแตกต่างระหวา่ งอาร์เรย์1 มิติ และอาร์เรย์ 2 มิติได้
- ่ 3. สามารถเขียนโปรแกรมเพื่อจัดเก็บข้อมูลลงในตัวแปรอาร์เรย์ได้
- ่ 4. สามารถเขียนโปรแกรมเพื่อจัดการกับข้อความหรือสตริงได้
- **5.** สามารถแปลงข้อความที่เป็นตัวเลข นำไปใช้เพื่อการคำนวณได้

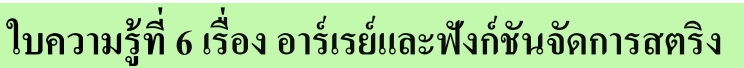

#### **จัดท าโดย นางพรพนารัตน์ ชมภูนุช**

เมื่อเครื่องคอมพิวเตอร์มีการประกาศตัวแปรเกิดขึ้น ชื่อตัวแปรจะเป็นตัวแทนตำแหน่ง หน่วยความจำของคอมพิวเตอร์ ตัวแปรหนึ่งตัวจะแทนหน่วยความจำหนึ่งตำแหน่ง สามารถเก็บข้อมูลได้ หนึ่งค่า ซึ่งเดิมถ้าหากต้องการเก็บข้อมูลหลายค่าจะต้องประกาศตัวแปรขึ้นมาหลายตัว ในระบบการ ประมวลผลข้อมูลหน่วยความจำนั้น เราสามารถดำเนินการสร้างตัวแปรที่สามารถเก็บข้อมูลชนิดเดียวกัน แต่มีหลายค่า โดยสร้างตัวแปรขึ้นมาเพียงตัวเดียว แต่สามารถเก็บค่าได้หลายค่า เราเรียกตัวแปรแบบนี้ว่า **ตัวแปรแถวล าดับ หรือตัวแปรอาร์เรย์ (Array)**และการเก็บขอ้ มูลแบบอาร์เรยน์ ้ัน อาจมองอีกอยา่ งหน่ึง ว่าเป็นการเก็บข้อมูลแบบตาราง นั่นเอง

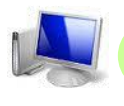

#### **วธิีการกา หนดตัวแปรชุด และการใช้งาน**

้อาร์เรย์หรือตัวแปรชุด เป็นตัวแปรประเภทหนึ่งที่เหมาะกับการนำ ไปใช้เพื่อประมวลผลกลุ่ม ชุดข้อมูลเดียวกัน ถ้าต้องการประกาศตัวแปรที่มีชนิดข้อมูลเดียวกันจำนวน 10 ตัว ที่มีชนิดข้อมูลเป็น ี ชนิดตัวเลขจำนวนเต็ม (Integer) หากใช้วิธีประกาศตัวแปรแบบเดิม ๆ ก็จะต้องประกาศดังนี้

**int** a1 , a2 , a3 , a4 , a5 , a6 , a7 , a8 , a9 , a10;

้จากตัวอย่างข้างต้น เห็นได้ว่า การประกาศตัวแปรแบบนี้ทำให้เกิดความย่งยากในการอ้างอิง ้ตัวแปรเพื่อใช้งานค่าของตัวแปรดังกล่าวเมื่อมีข้อมลมากขึ้น หรือเพื่อการเรียกใช้งานตัวแปรภายใต้ เงื่อนไขใดเงื่อนไขหนึ่ง

้ดังนั้น จึงมีแนวทางแก้ไขเพื่อให้เราสามารถอ้างอิงตัวแปร เพื่อนำมาใช้ได้ง่ายขึ้น ที่เรียกว่า **ตัวแปรอาร์เรย์** โดยอาร์เรยจ์ะดา เนินการเสมือนกบัแบ่งหน่วยความจา ออกตารางและภายในตารางก็แบ่ง ออกเป็ นช่องเซล**(Elements)**และสามารถอา้งอิงถึงค่าในแต่ละช่องด้วยเลข**เลขดัชนี (indexnumber)** หรือที่เรียกว่า **ซับสคริปต์ (subscript)** เป็นตัวช้ีตา แหน่งขอ งช่องอิลิเมนต์น้ัน ๆ ซ่ึงภาษาซีจะใช้ ้สัญลักษณ์ [n] เป็นตัวชี้ระบุตำแหน่ง

**ตัวอย่างเช่น**

**a[1]** หมายถึง การอ้างอิงถึงอิลิเมนต์ของอาร์เรย์ <sub>a ชื</sub>่องหน่วยความจำที่ 1

ดังนั้น เมื่อต้องการประกาศตัวแปร a เป็นตัวแปรอาร์เรย์ที่มีชนิดข้อมูลเป็น integer ทำได้โดย **int** a[10];

้อย่างไรก็ตาม ตำแหน่งแรกของอาร์เรย์ในภาษาซีจะเริ่มต้นที่ตำแหน่งช่องที่ 0 เป็นต้นไป ดังนั้น อาร์เรย์จากตัวอย่างข้างต้นจะมีสมาชิกจำนวน 10 ตัว และอ้างอิงเลขดัชนีตั้งแต่ 0 – 9 ดังนี้

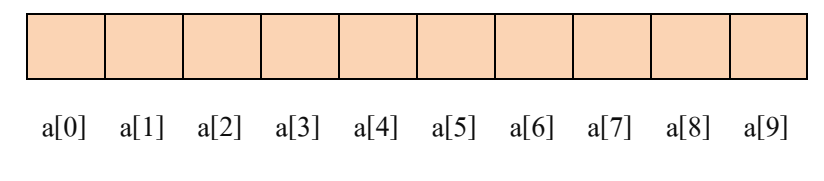

**รูปที่7.1** อาร์เรย์ a ที่ประกาศไว้ เพื่อจัดเก็บสมาชิก 10 ชุด

้ สรุปได้ว่า การกำหนดตัวแปรชุดมาใช้งาน สามารถทำได้เช่นเดียวกับการกำหนดตัวแปร ี ธรรมดา เพียงแต่ต้อง มีสัญลักษณ์ [ ] มาต่อท้าย (ซึ่งสามารถมีเครื่องหมายดังกล่าวต่อท้ายได้มากกว่า หน่ึงคร้ัง) และภายในสัญลักษณ์ดงักล่าวต้องมีการระบุขนาดของชุดตัวแปรด้วย

#### **ตัวอย่าง**

Int i; int  $j[5]$ ; int  $m[2][3]$ ; float L[3][4][20];

**ค าอธิบาย** จากตวัอยางจะเห็นได้ ่ วา่

- i เป็นตัวแปรประเภท Integer
- j เป็นตัวแปรชุดประเภท integer มีขนาดความจุได้ 5จ านวน
- m เป็นตัวแปรชุด(สองมิติ)ประเภท integer มีขนาดความจุได $\mathtt{h}\,2\times3$  จำนวน
- $L$  เป็นตัวแปรชุด(สามมิติ) ประเภท float มีขนาดความจุได $\mathtt{h}$ 3 × 4 × 20 จำนวน

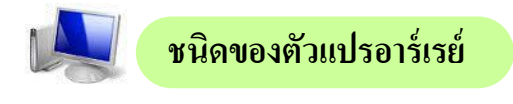

้อาร์เรย์สามารถประกาศใช้กับตัวแปรได้หลายลักษณะ แต่โดยส่วนใหญ่ อาร์เรย์ 1 มิติ และ ้ อาร์เรย์ 2 มิติ จะถูกนำมาใช้งานมากที่สุด ดังนั้นจึงขอกล่าวรายละเอียดถึงอาร์เรย์ 1 มิติ และ อาร์เรย์ 2 มิติเท่าน้นั

```
1. อาร์เรย์ 1 มิติ (One Demension Array)
```
เป็นตัวแปรอาร์เรย์แบบมิติเดียว มีลักษณะเสนือบกับหน่วยความจำที่เรียงกับเป็นลำดับ โดยมี รูปแบบคา สงั่ ดงัน้ี

**รูปแบบ** การประกาศตัวแปรชุด 1 มิติ

Type Arrayname [size];

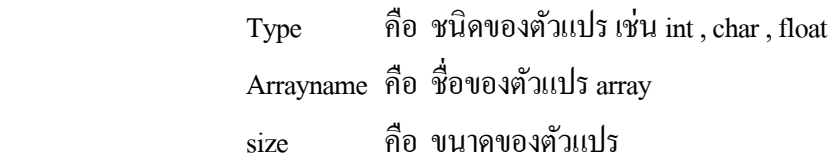

#### **ตัวอย่าง**

**ิกรณีที่ 1** การประกาศตัวแปรชนิดอาร์เรย์ 1 มิติ ที่มีชนิดข้อมูลเป็น <u>ตัวขระ หรือตัวอักษร</u>

char name[20];

หมายถึง กา หนดใหต้วัแปรnameจดัเก็บอกัขระไดจ้า นวน 25 ตัวอักษร

ึการกำหนดค่าเริ่มต้นให้กับตัวแปรอาร์เรย์ชนิดตัวอักขระ สามารถกำหนดในรูปแบบต่าง ๆ ดังนี้

```
แบบที่ 1 char name[15]= "ponpanarat";
\text{I}(\text{III})\hat{\text{II}} <b>2 char name [15] = \{ \text{`p', 'o', 'n', 'p', 'a', 'n', 'a', 'r', 'a', 't'} \};
```

| name | r         | O             | n                  | $\mathbf{r}$                                  | a                           | n              | a             | r                      | a         |                               | N.                                    | N)                                             |                         | W                                                            | ١U                  |
|------|-----------|---------------|--------------------|-----------------------------------------------|-----------------------------|----------------|---------------|------------------------|-----------|-------------------------------|---------------------------------------|------------------------------------------------|-------------------------|--------------------------------------------------------------|---------------------|
|      | Ō<br>name | ᆖ<br>ame<br>Ä | $\sim$<br>ame<br>я | $\sim$<br>Φ<br>-<br>C,<br>$\mathbf \tau$<br>- | ₹<br>$\circ$<br>e<br>Ħ<br>Ä | $\sim$<br>name | ه<br>ame<br>я | $\overline{ }$<br>name | ∞<br>name | $\overline{\epsilon}$<br>name | ⊂<br>$\overline{\phantom{0}}$<br>name | $\overline{\phantom{0}}$<br>$\circ$<br>ដ<br>na | $\sim$<br>–<br>g<br>nan | $\overline{\mathcal{E}}$<br>$\overline{\phantom{0}}$<br>name | ↽<br>$\circ$<br>nan |

**รูปที่7.2** ค่าที่บรรจุอยู่ในแต่ละอิลิเมนต์ของอาร์เรย์ name ที่ประกาศไว้ เพื่อจัดเก็บสมาชิก 15 ชุด

**ศึกษาสังเกต**

ี สำหรับการประกาศค่าตัวแปรให้กับตัวแปรอาร์เรย์ชนิด**ข้อความ (Character)** นั้น อักขระแต่ละ ตวัจะถูกบรรจุในแต่ละช่องหน่วยความจา โดยในแต่ละช่องหน่วยความจา จะจดัเก็บไดเ้พยีงหน่ึงอกัขระ เท่าน้นั โดยจะมีรหสั พิเศษ คือ\0 (Null) ซ่ึงเป็นตวัแปรที่บ่งบอกถึงจุดสิ้นสุดของขอ้ความ

**กรณีที่ 2** การประกาศตัวแปรชนิดอาร์เรย์ 1 มิติที่มีข้อมูลชนิด *ตัวเลข* ไดแ้ก่ integer , float , double เป็นต้น

int age $[10]$ ;

หมายถึง กำหนดให้ตัวแปรชื่อ age จัดเก็บอักขระได้จำนวน 10 จำนวน

ึการกำหนดค่าเริ่มต้นให้กับตัวแปรอาร์เรย์ชนิดตัวเลข สามารถกำหนดในรูปแบบต่าง ๆ ดังนี้

int  $age[10] = \{ 25, 23, 24, 27, 26, 29, 30, 34, 27, 23 \};$ 

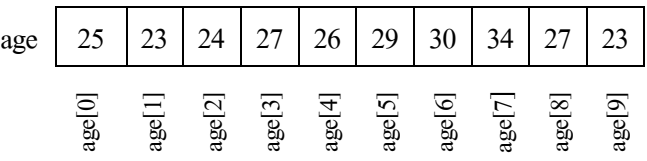

**รูปที่7.3** ค่าที่บรรจุอยู่ในแต่ละช่องอิลิเมนต์ของอาร์เรย์ age ที่ประกาศไว้ เพื่อจัดเก็บสมาชิก 10 ชุด

เราสามารถอ้างอิงถึงข้อมูลภายในตัวแปรข้อมูลชุดแบบ 1 มิติ ได้โดยใช้เลขดัชนี (Index) เป็นตัวระบุตำแหน่งของข้อมูล ดังตัวอย่างดังนี้

#### **ตัวอย่าง**

printf(" %d ",age[2]);

หมายถึง แสดงค่าภายในตัวแปรอาร์เรย์ชื่อ age ในตำแหน่งช่องอิลิเมนต์ที่ 2 นั่นกือ ค่าที่ได้เท่ากับ 24 นั่นเอง

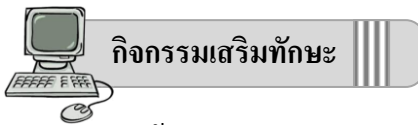

 ให้นักเรียนทดลองเขียนโปรแกรมเพื่อหาคะแนนเฉลี่ยของคะแนนเก็บในที่น้ีจะเป็นการ ป้อนคะแนนเก็บ 3 คร้ังของนักเรียนคนหนึ่งโดยบันทึกโปรแกรม ชื่อ ex07\_1.cpp ซึ่งประกอบด้วย ตวัแปรดงัต่อไปน้ี

> **ข้อมูลน าเข้า** ไดแ้ก่ ชื่อ(name) , คะแนนเก็บ (score) **ผลลัพธ์ที่ต้องการ** ไดแ้ก่ คะแนนรวม (total) , คะแนนเฉลี่ย (average)

```
#include <stdio.h>
 1
                                                                    ev D:\stc6107\ex07_1.exe
                                                                                                        \overline{|\cdot|} \overline{|\cdot|}Input name : joy<br>score [1] is : 59<br>score [2] is : 67<br>score [3] is : 89<br>Total is : 215<br>Average is : 71.00
 2
      #include <conio.h>
 3
      char name[20];
 4
      int i , score[3] , total;
 5
      float average;
      main( )
 6
 7
      {
 8
         printf("Input name : ");
                                                                                                            \blacktriangleright9
         scanf("%s",name);
                                                                  รูปภาพ แสดงผลลัพธ์ที่ได้จากการทำงานของ
10
                                                                  โปรแกรม ex07_1.exe
11
         for (i=0; i \leq 2; i++){
12
         printf("score [\%d] is : ", i+1);
13
14
         scanf("%d", &score[i]);
15
16
         total = total + score[i];17
         average = total / i+1;
         }
18
19
         printf("Total is : %d\n", total);
20
         printf("Average is : %.2f", average);
21
         getche( );
22
     }
```
#### **2. อาร์เรย์ 2 มิติ (Two Demension Array)**

 ลักษณะของตัวแปรชุด 2 มิติจะเป็นในลกัษณะของตาราง พจิารณาจากตวัอยา่ งการเก็บข้อมูล คะแนนสอบของนักเรียนในวชิาใดวชิาหน่ึง เช่น ถา้แบ่งการเก็บคะแนนออกเป็น 5 คร้ังจะพบวา่ ในการ เก็บขอ้มูลคะแนนสอบของนักเรียนแต่ละคนสามารถใชต้วัแปรชุดมิติเดียว ดังรูป

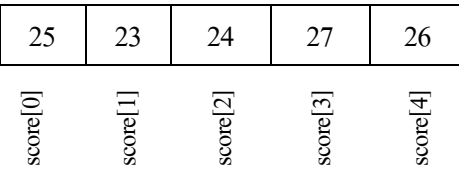

**รูปที่7.4**แสดงการเก็บคะแนนสอบของนักศึกษาคนหนึ่ง แต่หากเก็บคะแนนข้อมูลของนักศึกษาทุกคนในชั้นนั้น จะต้องใช้ตัวแปรชุดหลายมิติเข้ามา เกี่ยวข้องตัวอย่างของข้อมูลที่เก็บดังรูปที่ 7.5

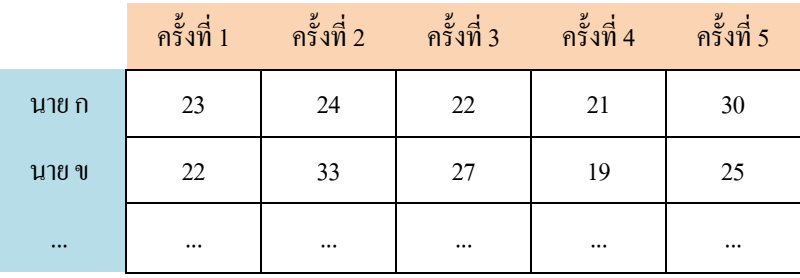

**รูปที่7.5**แสดงตัวอย่างการเก็บข้อมูลคะแนนของนักศึกษา

ข้อมูลที่จะจัดเก็บในตัวแปรชุดจะต้องเป็นข้อมูลชนิดเดียวกันเสมอ ในที่นี้จะจัดเก็บเฉพาะส่วน ของคะแนนสอบของนักเรียนเท่านั้น จากลักษณะความต้องการเก็บข้อมูลดังกล่าวจะต้องเตรียมตัวแปรชุด เพอื่ เก็บขอ้มูลในลกัษณะ2 มิติ โดยมีรูปแบบคา สั่งดงัน้ี

**รูปแบบ** การประกาศตัวแปรชุด/2 มิติ

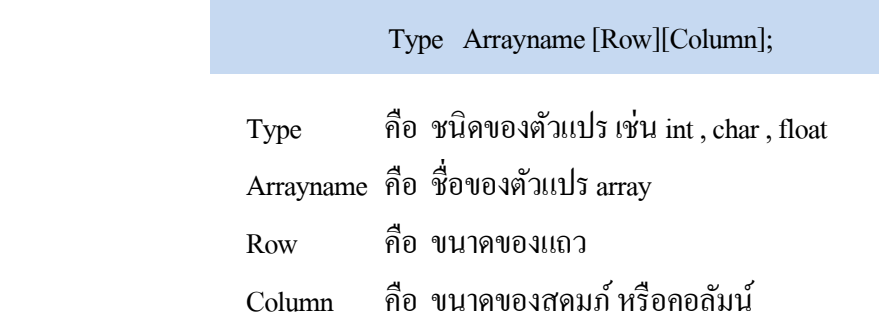

#### **ตัวอย่าง**

 การประกาศตวัแปรอาร์เรยเ์พอื่ เก็บข้อมูลคะแนนของนักเรียน จ านวน 4 คน และมีคะแนน สอบ 3 คร้ังในรูปแบบตัวแปรอาร์เรย์2 มิติดงัน้ี

int score [4] [3] ;

หมายถึง กำหนดตัวแปรชื่อ score ที่สามารถจัดเก็บข้อมลชนิด integer โดยมี ลกัษณะของช่องอิลิเมนต์เท่ากบั 4 แถว 3 คอลัมน์

การกำหนดค่าเริ่มต้นในกับตัวแปร หรือการรับค่าให้กับตัวแปร score ในรูปแบบ ตัวแปร ้อาร์เรย์ 2 มิติ สามารถทำได้โคยการระบุตำแหน่งของช่องอิลิเมนต์ที่ต้องการเก็บ โดยมีรูปแบบดังนี้

**ตัวอย่าง** การกา หนดค่าเริ่มตน้ ในกบั ตวัแปรscore[4][3]

**int**  $\text{score}[4][3] = \{ \{10, 12, 14\}, \}$ **{15,13,16} , {12 , 15 , 19} , {11 , 15 , 18} };**

**หรือ** กา หนดในลกัษณะเรียงเป็นแถวเดียวก็ได้

**int** score[4][3] **= { 10 , 12 , 14 , 15 , 13 , 16 , 12 , 15 , 19 , 11 , 15 , 18 };**

กรณีการกำหนดค่าเริ่มต้นให้กับตัวแปรอาร์เรย์ 2 มิติ การใช้เครื่องหมาย { } ซ้อนย่อยเพื่อ กำหนดข้อมูลจัดเก็บลงในแต่ละแถว จะทำให้อ่านได้ง่ายกว่า และจากการประกาศข้างต้น ในแต่ละอิลิเมนต์ ้จะถูกจัดเก็บข้อมูลไว้ในหน่วยความจำในตำแหน่งของอิลิเมนต์ต่าง ๆ ดังรูป

| score   |    | column $0$ column $1$ column $2$ |    |
|---------|----|----------------------------------|----|
| row $0$ | 10 | 12                               | 14 |
| row 1   | 15 | 13                               | 16 |
| row 2   | 12 | 15                               | 19 |
| row $3$ |    | 15                               | 18 |

**รูปที่7.6**แสดงตัวอย่างการเก็บข้อมูลคะแนนของนักเรียน

ตัวแปรอาร์เรย์ 2 มิติจะมองข้อมูลในลักษณะแถวและคอลัมน์ แถวของข้อมูลในที่นี้จะเป็น ้ คะแนนที่นักเรียนแต่ละคนได้รับ ส่วนคอลัมน์จะเป็นคะแนนสอบแต่ละครั้งของนักเรียนเพราะฉะนั้นเมื่อ เราอ้างถึงจุดใดจุดหนึ่งใน ตัวแปรชุด 2 มิติ ก็จะเป็นคะแนนที่นักเรียนแต่ละคน ดังนั้นในการอ้างถึงข้อมูล ภายในตารางข้อมูล 2 มิติของตัวแปรอาร์เรย์ ดังตารางที่กล่าวมาข้างต้นนั้น สามารถทำได้โดย ระบุตำแหน่ง ้ของแถว และ คอมลัมน์ ของตำแหน่งนักเรียนที่ต้องการทราบข้อมูล ดังตัวอย่างดังนี้

#### **ตัวอย่าง**

ึ การรับค่าทางแป้นพิมพ์เพื่อบันทึกข้อมูลลงในตัวแปรอาร์เรย์ 2 มิติ ในตำแหน่งอิลิเมนต์ที่ ้ต้องการ สามารถทำได้ดังตัวอย่างต่อไปนี้

> scanf("%d",  $&\text{score}[0][0]$ ); หมายถึง การรับข้อมูลทางคีย์บอร์คมาจัคเก็บไว้ในตัวแปรที่ชื่อ score ในตา แหน่งอิลิเมนตแถวที่ ์ 0 คอลัมน์ที่ 0 ดูตา แหน่งดงัรูป

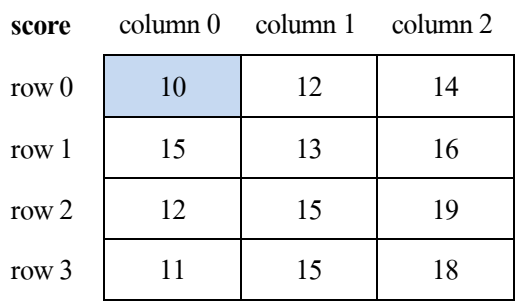

**รูปที่7.7**แสดงตัวอย่างการเก็บข้อมูลคะแนนของนักเรียนในต าแหน่งอิลิเมนต์ แถว 0 คอลัมน์ 0

้ และถ้าต้องการแสดงข้อมูลที่อยู่ภายในอิลิเมนต์ที่ต้องการ ก็สามารถทำได้โดยอ้างอ้างถึง ตา แหน่งของขอ้มูลในอิลิเมนตน์ ้นั ดงัตวัอยา่ งต่อไปน้ี

#### **ตัวอย่าง**

printf("%d",  $&\text{score}[0][0]$ );

หมายถึง การแสดงข้อมูลที่จัดเก็บไว้ในตัวแปรที่ชื่อ score ในตำแหน่ง อิลิเมนต์แถวที่ 0 คอลัมน์ที่ 0 นั่นก็คือ 10 (ดูรูปที่ 7.7)

 ในกรณีที่ตอ้งการจดัเก็บขอ้มูลชนิดอกัขระในรูปแบบอาร์เรย์2 มิติสามารถประกาศได้ เช่นเดียวกับ การประกาศตัวแปรอาร์เรย์ 2 มิติ ชนิดตัวเลข ซึ่งในแต่ละอิลิเมนต์ในหน่วยความจำจะสามารถ จดัเก็บขอ้มูลได้1 ตวัอกัขระเท่าน้นั ดงัน้นั การประกาศตวัแปรดงักล่าวจึงไม่ใช่จดัเก็บชื่อของแต่ละคน แต่ เป็นการจัดเก็บกลุ่มอักขระนั่นเอง ดังนั้นหากต้องการประกาศตัวแปรชนิดอักขระในรูปแบบ อาร์เรย์ 2 มิติ สามารถทา ได้ดงัตวัอยา่ งต่อไปน้ี

 **ตัวอย่าง**

char name [3][10] ; หมายถึง กำหนดตัวแปรชื่อ name ที่สามารถจัดเก็บข้อมูลชนิด อักขระ โดยมีลกัษณะของช่องอิลิเมนต์เท่ากบั 3แถว 10คอลัมน์

การกำหนดค่าเริ่มต้นในกับตัวแปร หรือการรับค่าให้กับตัวแปร name ในรูปแบบ ตัวแปร ้อาร์เรย์ 2 มิติ สามารถทำได้โคย ไม่ต้องระบุตำแหน่งของช่องอิลิเมนต์ที่ต้องการเก็บ ซึ่งมีรูปแบบดังนี้

**ตัวอย่าง** การกำหนดค่าเริ่มต้นในกับตัวแปร name[3][10]

char  $name[3][10] =$  {"MALI", "DOW", "SOMSAK"};

ี่ซึ่งผลจากการประกาศพร้อมการกำหนดค่าดังกล่าว การจัดเก็บข้อมูลในแต่ละช่องอิลิเมนต์ ในแถวและคอลัมน์จะได้ผลลัพธ์ดังรูป

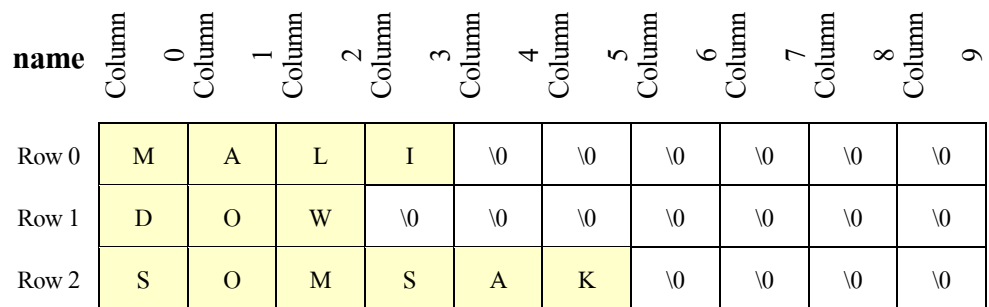

**รูปที่7.8**แสดงตัวอย่างการเก็บข้อมูลชื่อของนักเรียนที่ประกาศไว้จ านวน 3 คน

ส าหรับการอ้างถึงตัวแปรอาร์เรย์ 2 มิติชนิดอกัขระน้นั สามารถทา ไดโ้ดยระบุเฉพาะ ้ตำแหน่งของแถวของตัวแปรเท่านั้น แต่การแสดงผลลัพธ์จะแสดงค่าในอิลิเมนต์ในแถว ๆ นั้นทุกอักขระ โดยอตัิโนมตัิดงัตวัอยา่ งต่อไปน้ี

**ตัวอย่าง** การอ้างถึงเพื่อแสดงข้อมูลในตัวแปร name[3][10] ทา ไดด้งัน้ี

#### **กรณีที่ 1** แสดงข้อมูลชื่อเป็ นรายคน

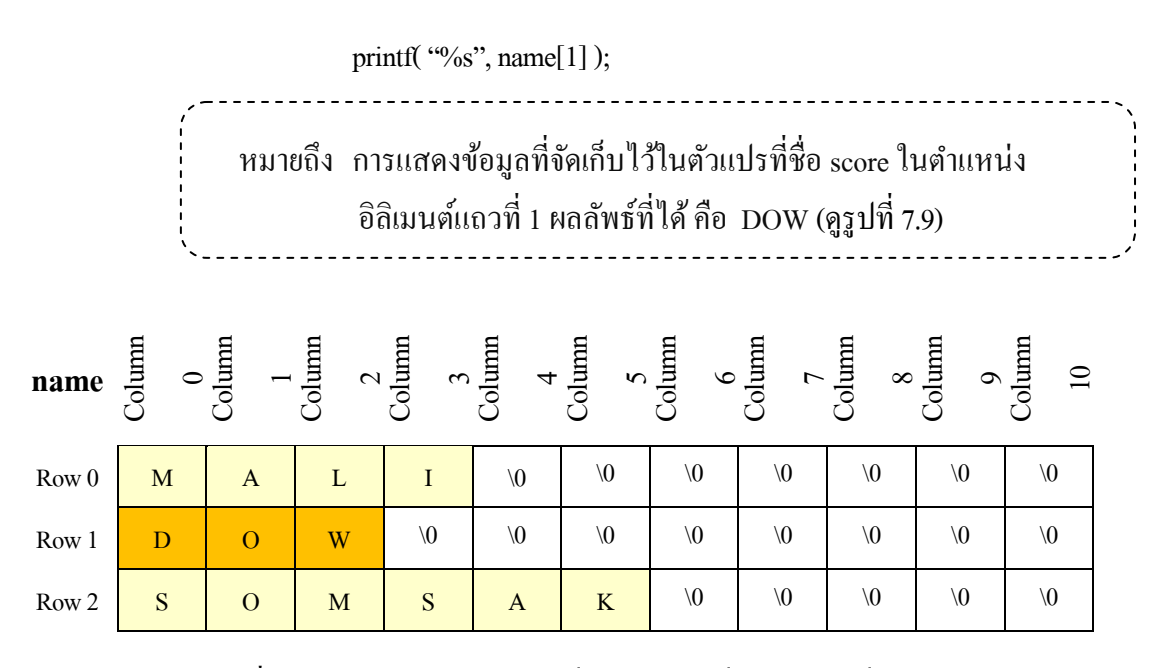

**รูปที่7.9**แสดงตัวอย่างการเก็บข้อมูลชื่อของนักเรียนที่ต าแหน่งแถวที่ 1

**กรณีที่ 2** แสดงขอ้มูลชื่อท้งัหมดทุกคนที่จดัเก็บไว้

for  $(i=0; i \le 2; i++)$ 

printf("%s", name[i]);

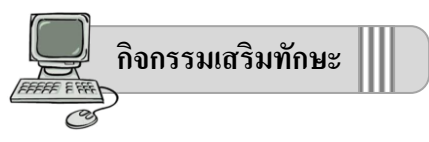

ให้นักเรียนทดลองเขียนโปรแกรมเพื่อจัดเก็บชื่อนักเรียน โดยจัดเก็บข้อมูลของนักเรียน ึ จำนวน 3 คน และนำข้อมูลที่จัดเก็บไว้นำมาแสดงดังรูป

```
#include <stdio.h>
 1
                                                                                av D:\stc6107\ex07 2.exe
                                                                                                                     - 0 ×
                                                                               Input name : MALI<br>Input name : DOW<br>Input name : SOMSAK
 2
      #include <conio.h>
                                                                                                                           \overline{\phantom{0}}3
      char name[3][15];
                                                                               === Name of Student ===<br>name[1] is MALI<br>name[2] is DOW<br>name[3] is SOMSAK
 4
     int i, j;5
      main( )
 6
      {
 7
            for (i=0; i \le 2; i++)\left| \cdot \right|\mathbf{E}8
             {
 9
                 printf("Input name : ");
                                                                              รูปภาพ แสดงผลลัพธ์ที่ได้จากการทำงาน
                scanf("%s", name[i]);
10
                                                                              ของโปรแกรม ex07_2.exe
11
             } 
12
             printf("\n\n=== Name of Student ===\n");
13
14
            for (j=0; j<=2; j++)15
             {
               printf("name[%d] is %s \n", j+1, name[j]);
16
17
              }
18
            getche( );
19
      }
```
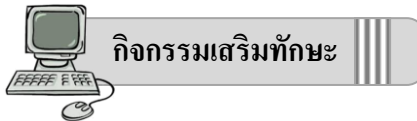

ให้นักเรียนทดลองเขียนโปรแกรมเพื่อจัดเก็บข้อมูลนักเรียน โดยจัดเก็บข้อมูลของนักเรียน จ านวน 3 คน และแต่ละคนมีคะแนนสอบ 2 คร้ังและหาผลรวมของคะแนนเก็บของนกัเรียนท้งั3 คน

> **ข้อมูลน าเข้า** ไดแ้ก่ ชื่อ(name) , คะแนนเก็บ (score) **ผลลัพธ์ที่ต้องการ** ไดแ้ก่ คะแนนรวม (total)

```
1
 \overline{2}3
 4
 5
 6
 7
 8
 9
10
11
12
13
14
15
16
17
18
19
20
21
22
23
24
25
26
27
28
29
30
31
     #include <stdio.h>
     #include <conio.h>
     char name[3][15];
    int i, j, a, b, c, score[3][2], total[3][1];
    main( )
     {
          for (i=0; i \le 2; i++){
          printf("Input name : ");
          scanf("%s",name[i]);
         for (j=0; j<=1; j++){
            printf("Test [\%d] is :", j+1);
            scanf("%d", &score[i][j]);
            total[i][0] = total[i][0] + score[i][i];}
       printf("=========================\n\n");
        }
       for(a=0;a <= 2;a + + );
        {
           for (b=0;b=-2;b++){
            printf("%s total is ",name[b]);
            for (c=0;c=-0;c++) {
               printf("%d \n", total[b][0]);
             }
          }
         }
        getche( );
     }
```
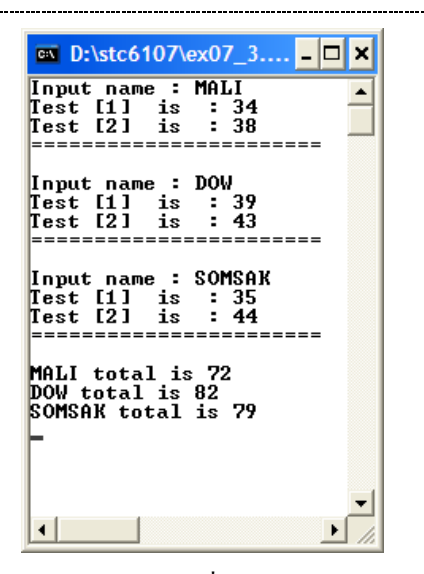

**รูปภาพ** แสดงผลลัพธ์ที่ได้จากการทำงาน ของโปรแกรม ex07\_2.exe

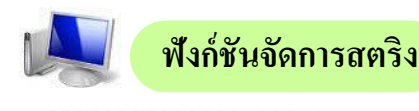

 จากเน้ือหาที่ผา่ นมาทา ใหเ้ขา้ใจวา่ สตริงหรือขอ้ความ จะถูกจดัเก็บในลกัษณะของอาร์เรย์ ของอักขระนั่นเอง อีกทั้งยังมีการใช้รหัส \0 ไว้ท้ายข้อมูลเพื่อให้ทราบว่าเป็นจุดสิ้นสุดของข้อความนั้น ๆ ้สำหรับการประกาศชนิดข้อมูลพร้อมกำหนดค่าเริ่มต้นให้กับตัวแปรสตริงนั้น สามารถ กระท าได้ หลายรูปแบบดงัน้ี

> Char school $[10] = {\c, \c, \c, 'h', 'a', 'i', 'b', 'a', 'd', 'a', 'n', '0'};$ Char school[10]= "chaibadan", Char school $[\ ]\equiv {\csc$ , 'h', 'a', 'i', 'b', 'a', 'd', 'a', 'n', '\0'}; Char school $[$   $]$  = "chaibadan",

ในกรณีที่ต้องการกำหนดค่าเริ่มต้นให้กับตัวแปรชนิดอักขระ โดยปกติจะสามารถเก็บได้ เพียง 1 อักขระเท่านั้น หากต้องการเก็บอักขระมากกว่า 1 อักขระ จำเป็นต้องกำหนดให้ตัวแปรนั้น ๆ อย่ใน รูปแบบของตัวแปรชนิดข้อความชุด หรือที่เรียกว่า ตัวแปรอาร์เรย์ (Array) นั่นเอง และในการทำเกี่ยวกับ ตัวแปรที่มีชนิดเป็นแบบ สตริง หรือข้อความ ยังมีฟังก์ชันที่ช่วยในการออกแบบโปรแกรมให้ทำงานได้ ้<br>สะดวกยิ่งขึ้น

่ ฟังก์ชันที่ใช้งานเกี่ยวกับสตริง (string functions) ในภาษาซี มีฟังก์ชันที่ใช้จัดการเกี่ยวกับ ้ค่าคงที่สตริง และตัวแปรสตริงอย่หลายฟังก์ชันดังนี้

- ฟังก์ชัน strcpy()
- ฟังก์ชัน strcmp()
- ฟังก์ชัน strlen()
- ฟังก์ชัน strcat()

โดยก่อนที่จะใชฟ้ ังกช์ นั เหล่าน้ีจะตอ้งมีการใชค้า สงั่ # include<string.h> เข้ามาใน โปรแกรมด้วยจึงจะสามารถท างานได้

**1. ฟังก์ชัน strcpy( )**

เป็นฟังกช์ นั ที่นา มาใชเ้พอื่ คดัลอกขอ้ความไปเก็บไวใ้นตวัแปร หรือคัดลอกจากตัวแปรสตริง หนึ่งไปเก็บไว้ยังตัวแปรของอีกสตริงหนึ่ง มีรูปแบบการใช้ฟังก์ชันดังนี้

**รูปแบบ**

 **Strcpy** (Destination, Source)

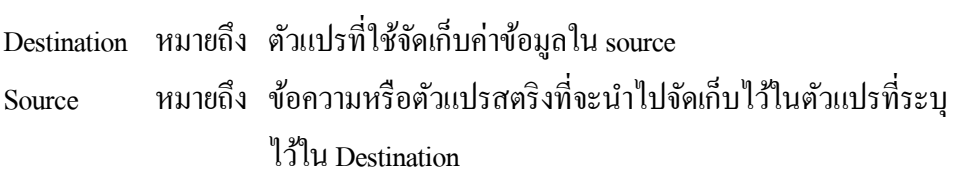

**ตัวอย่าง**

strcpy (bonus, "Television");

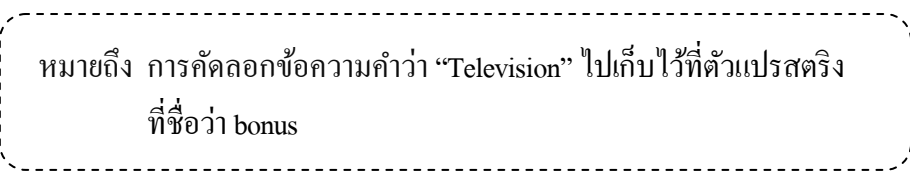

strcpy (award, bonus);

หมายถึง การคัดลอกข้อความจากตวัแปรสตริงที่ชื่อวา่ bonusไปเก็บไวท้ี่ ตวัแปรสตริงที่ชื่อวา่ award<u> 111111111111111111111</u>

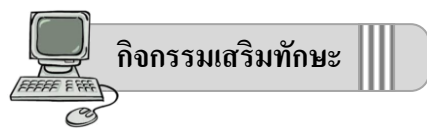

 ให้นักเรียนทดลองเขียนโปรแกรมเพื่อเลือกผลลัพธ์การให้รางวัล(bonus) จากคะแนน (score) ที่ ป้ อนเข้าไปในโปรแกรมแล้วแสดงข้อความออกมา ในรูปแบบของข้อความชื่อของรางวัลที่จะได้รับ โดยใช้ ฟังก์ชัน  $\mathrm{stropy}()$ 

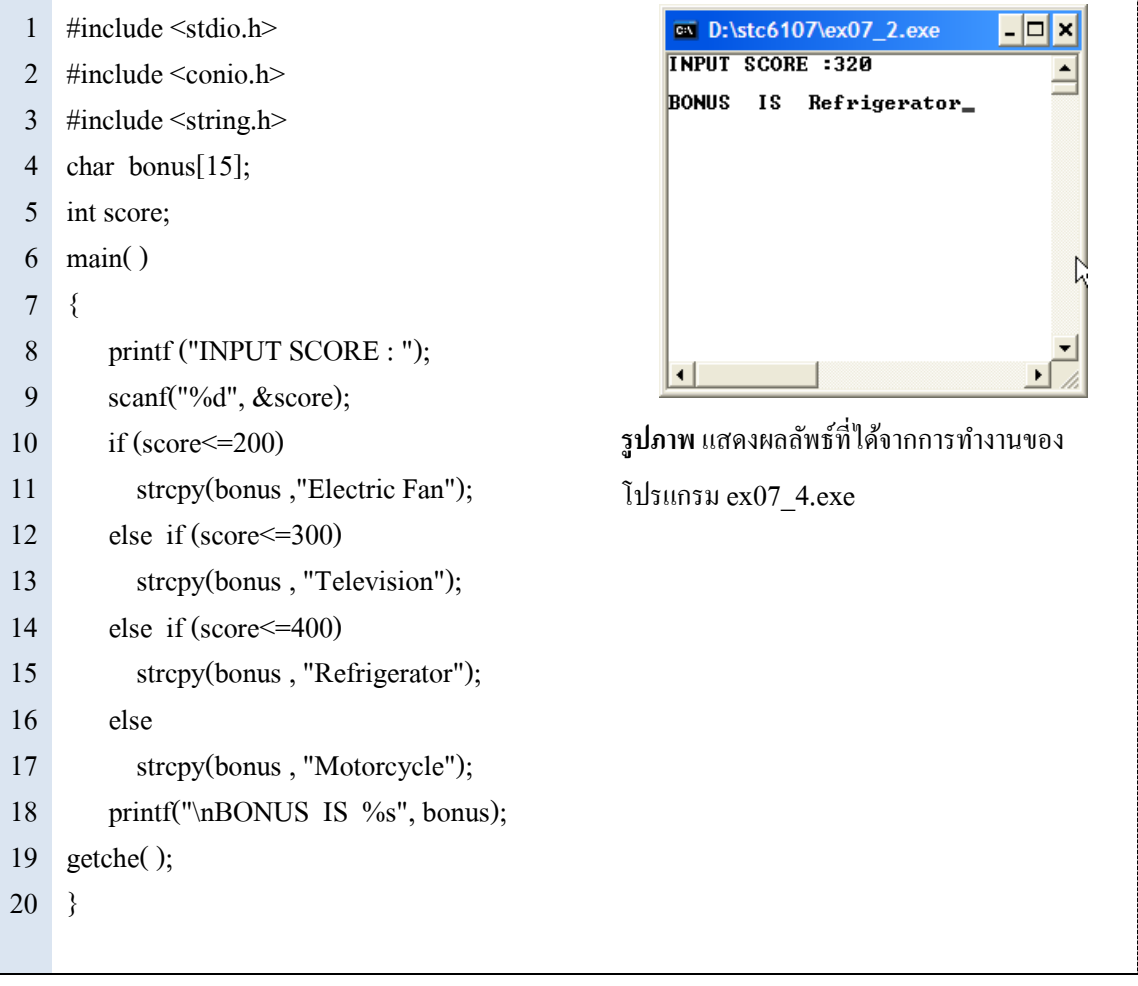

#### **2. ฟังก์ชัน strlen( )**

เป็นฟังก์ชันที่นำมาใช้นับจำนวนตัวอักษร ที่บรรจุอยู่ในตัวแปรอาร์เรย์ มีรูปแบบการใช้ฟังก์ชัน

**รูปแบบ**

ดงัน้ี

 **Strlen**(StringVariable)

StringVariable หมายถึง ตัวแปร ตัวแปรชนิดสตริง

**ตัวอย่าง**

strcpy (bonus, "Television");

printf( "%d", **strlen**(bonus));

หมายถึง การคัดลอกข้อความคำว่า "Television" ไปเก็บไว้ที่ตัวแปรสตริง ี่ ที่ชื่อว่า bonus และผลลัพธ์ที่ได้จากการนับจำนวนอักขระในตัวแปร สตริงที่ชื่อวา่ bonus เท่ากบั 10 ตัวอักษร\_\_\_\_\_\_\_\_\_\_\_\_\_\_\_\_\_\_\_\_\_

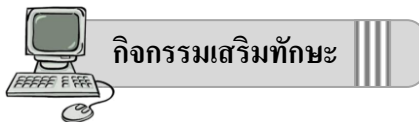

ให้นักเรียนทดลองเขียนโปรแกรมรับชื่อของนักเรียน เพื่อทำการนับอักขระทั้งหมดและ จำแนกนับอักขระตัวอักษร 'a' , 'e' , 'i' , 'o' , ' u' จากชื่อการป้อนชื่อของนักเรียน โดยใช้ฟังก์ชัน strlen( )

1 2 3 4 5 6 7 8 9 10 11 12 13 14 15 16 17 18 19 20 #include <stdio.h> #include <conio.h> #include <string.h> char name[30]; int i, j, n1, n2, n3, n4, n5; main( ) { printf("Input name : "); scanf("%s", name); printf("Number is : %d\n", strlen(name)); for  $(i=0; i \leq =\text{strlen}(\text{name})$ ;  $i++)$ { if  $(name[i]=='a')$  $n1++$ ; else if(name[i]=='e') n2++; else if(name[i]=='i') n3++; else if(name[i]=='o') n4++; else if(name[i]=='u') n5++; } printf("Number of 'a' is %d \n", n1); printf("Number of 'e' is %d \n", n2); printf("Number of 'i' is %d \n", n3); printf("Number of 'o' is %d \n", n4); printf("Number of 'u' is %d \n", n5); getche( );

}

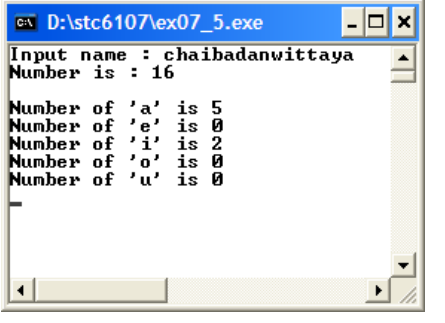

**รูปภาพ** แสดงผลลัพธ์ที่ได้จากการท างานของ โปรแกรม ex07\_5.exe

**3. ฟังก์ชัน strcmp( )**

้ เป็นฟังก์ชันที่นำมาใช้เพื่อเปรียบเทียบสตริง 2 ตัว ว่าตรงกันหรือไม่ โดยหาผลตรวจสอบมีผล ตรงกนัก็จะรีเทิร์นค่าเป็น 0 แต่ถา้ไม่ตรงกนั ก็จะรีเทิร์นค่าที่เกิดจากผลต่างของตวัอกัขระ ซ่ึงเป็นผลต่าง ระหว่างเลขรหัสเอสกีของค่าทั้งสองนั่นเอง มีรูปแบบการใช้ฟังก์ชันดังนี้

**รูปแบบ**

 **Strcmp**(String1, String2)

String 1 และ String2 หมายถึง ข้อความหรือตัวแปร ที่นำมาเปรียบเทียบว่าตรงกันหรือ ไม่

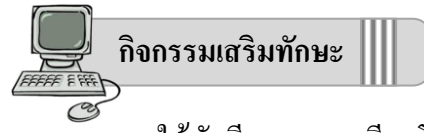

ให้นักเรียนทดลองเขียนโปรแกรมทดสอบการใช้งานฟังก์ชัน strcmp( )

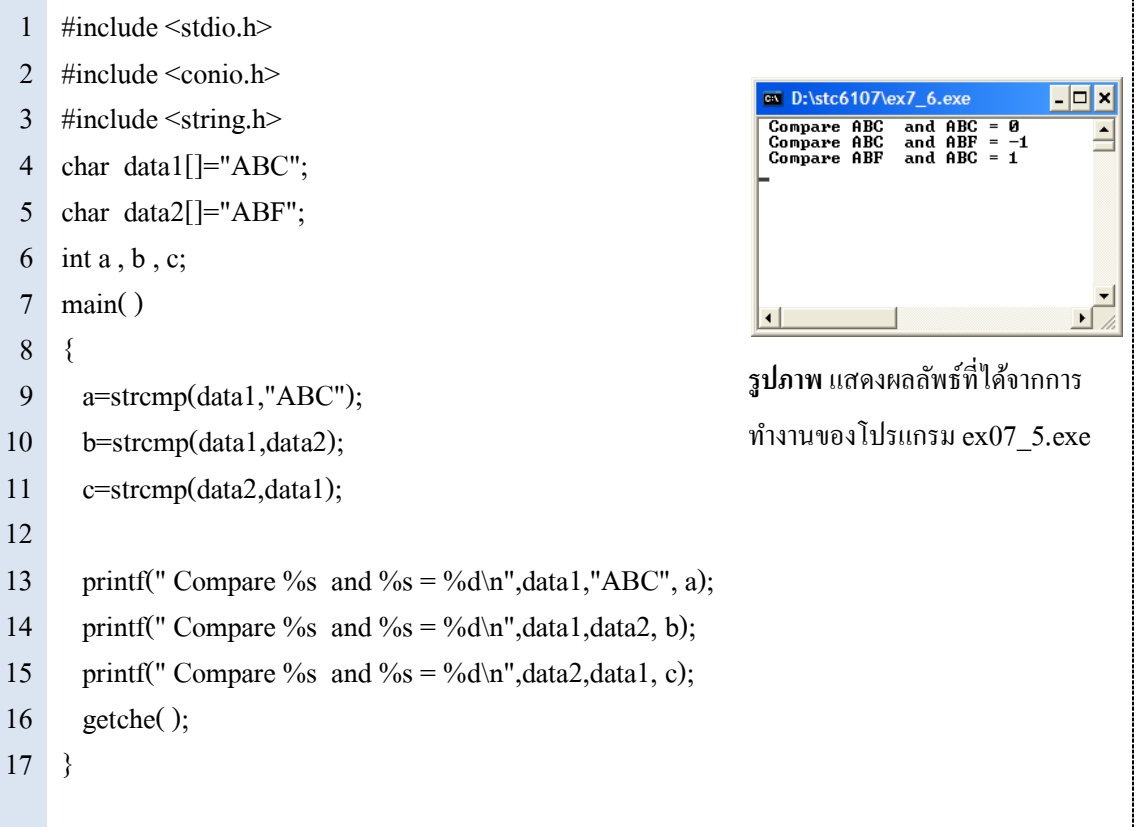

#### **4. ฟังก์ชัน strcat( )**

เป็นฟังก์ชันที่นำมาใช้เพื่อผนวกสตริงเข้าด้วยกันโดยผลที่ได้จะเก็บไว้ที่ตัวแปรตัวแรก ข้อควร ระวังคือ การเชื่อมสตริงจะทำให้เดิดความยาวของข้อความมากขึ้น ดังนั้นขนาดความกว้างของตัวแปรที่ จัดเก็บ จะต้องมีความยาวเพียงพอต่อการจัดเก็บข้อความเพิ่มเติมได้ รูปแบบการใช้ฟังก์ชันมีรูปแบบดังนี้

### **รูปแบบ**

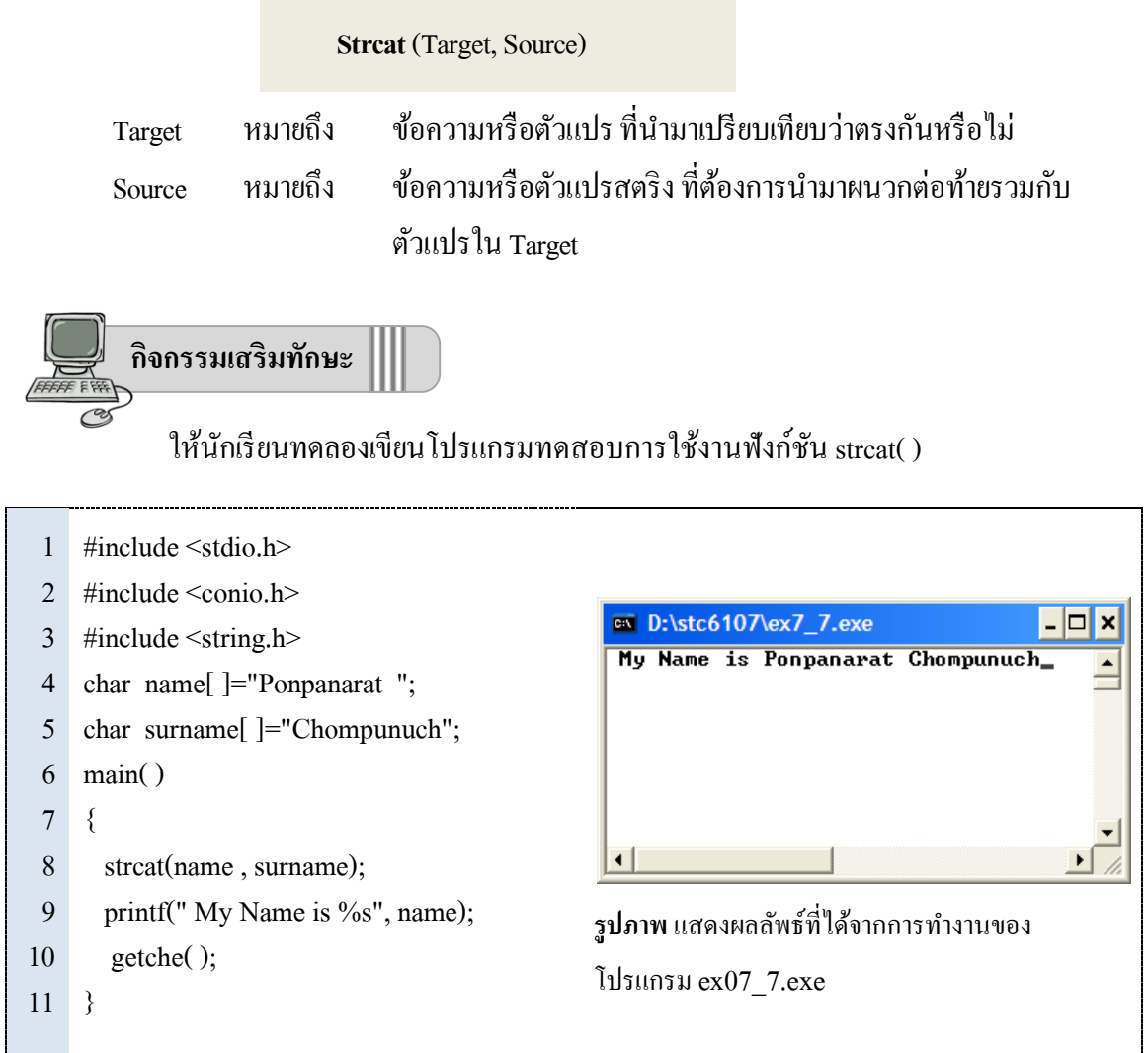